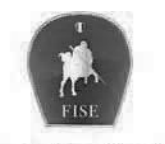

Federazione Italiana Sport Equestri

## **DOMANDA ISCRIZIONE ESAME TECNICO DI EQUITAZIONE DI CAMPAGNA**

SESSIONE DEL (DATA)

**LOCALITA'** 

Barrare il campo di interesse

□ PASSAGGIO AL <sup>.</sup> LIVELLO

 $\Box$  PRIVATISTA  $\degree$  LIVELLO

**SESAME TEORICO ON LINE** (Indicare la data)<br>
Second that the contract of the contract of the contract of the contract of the contract of the contract of the contract of the contract of the contract of the contract of the c

Dati anagrafici

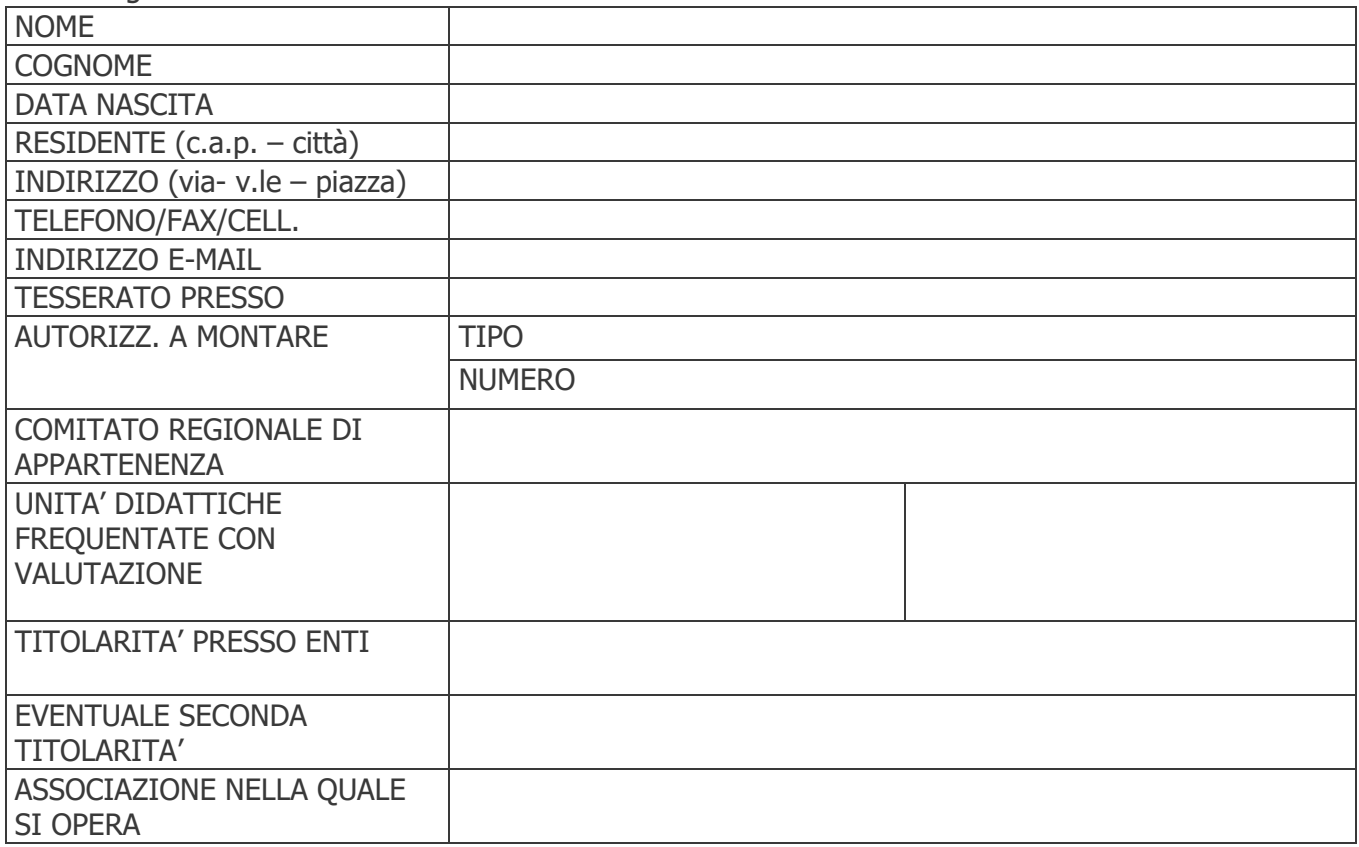

Esami passaggi di livello: € 300,00 di cui 100,00 quale quota di iscrizione ed € 200,00 quale quota di partecipazione Esami Privatisti di 1º livello: € 500.00 Esami Privatisti di 2º livello: € 700,00 Esami Privatisti di 3º livello: € 1.000,00 Ripetenti € 150,00

□ Bonifico bancario presso INTESA SANPAOLO ABI:03069 - CAB:03248- C/C 100000005151-CIN: L IBAN IT21L0306903248100000005151 - intestato a Federazione Italiana Sport Equestri.

 $\Box$  Certifico di essere in regola con tutti i reguisiti previsti dai vigenti regolamenti per l'ammissione all'esame per il quale chiedo contestualmente l'iscrizione come sopra specificato.

Firma and the contract of the contract of the contract of the contract of the contract of the contract of the